# **LES OBLIGATIONS**

- Objectif(s):
	- o Opérations relatives aux droits de créances.
- **Pré-requis:**  $\bullet$ 
	- **Connaissances juridiques et financières.**
- **Modalités:**  $\bullet$ 
	- o Acquisition, évaluation, revenus et cession d'obligations,
	- **c** Exemples.
	- **Synthèse.**

# **TABLE DES MATIERES**

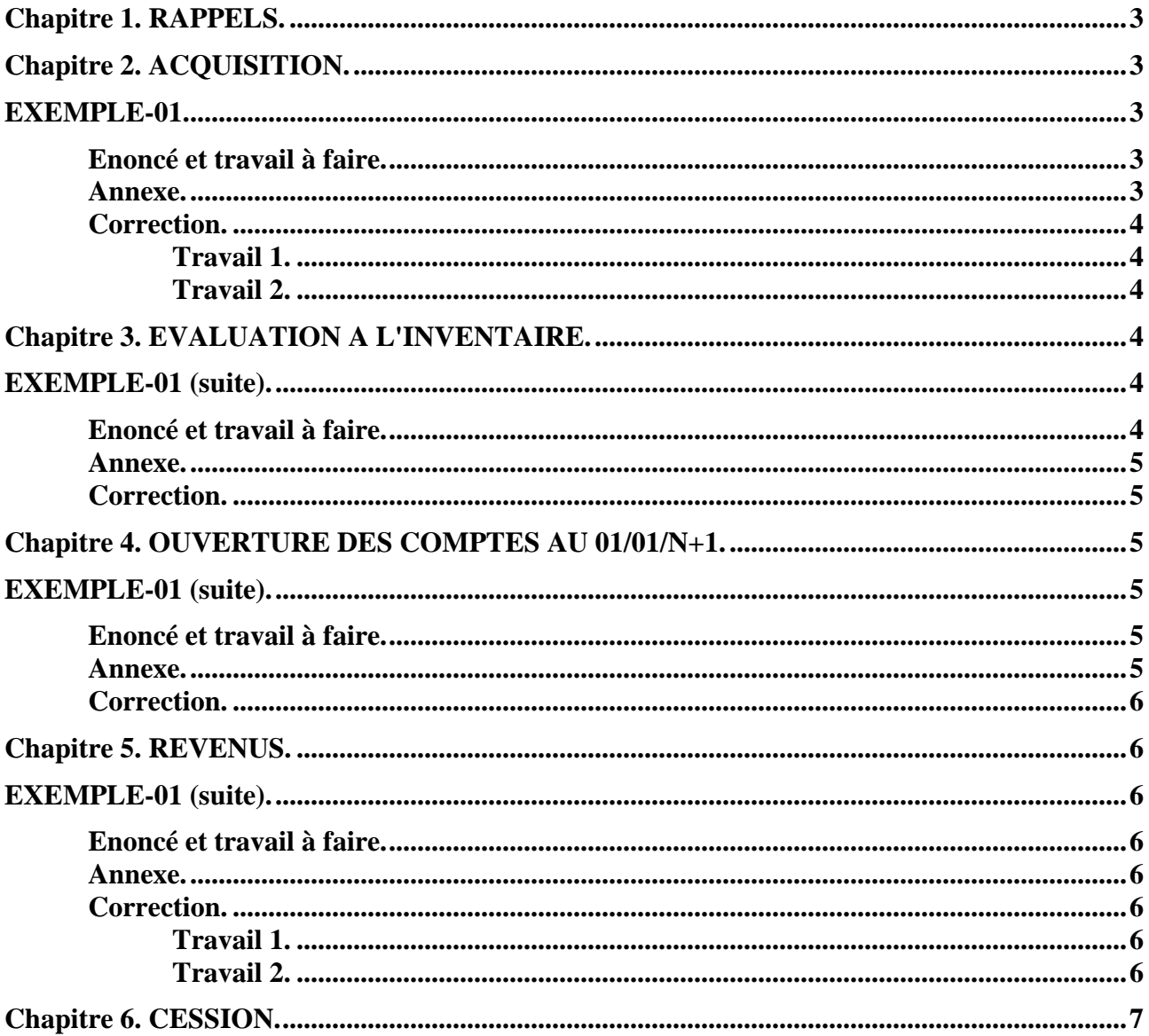

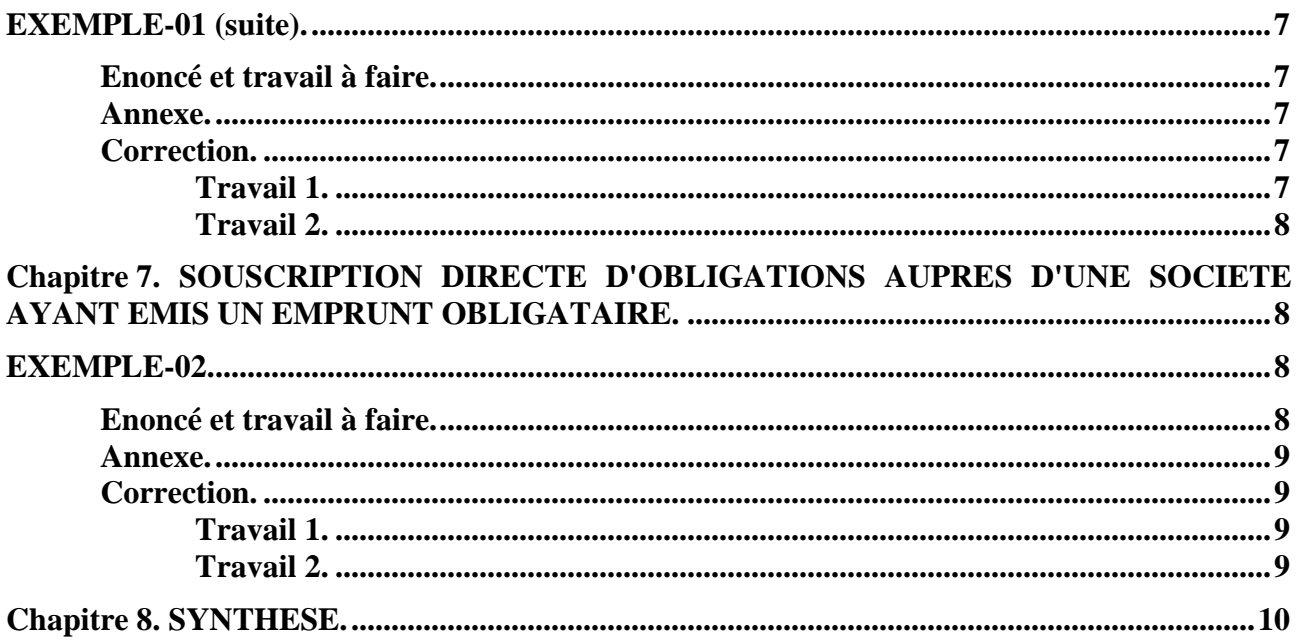

# **Chapitre 1. RAPPELS.**

- Nature juridique d'une obligation : titre de créance.
- Droits de l'obligataire :
	- o Droit au remboursement,
	- o Droit au revenu : intérêt.
- Dématérialisation des titres.

# **Chapitre 2. ACQUISITION.**

Selon le memento Lefèbvre Comptable :

« A la date d'acquisition, le compte **506 ou 2721 « Obligations »** est **débité** pour le montant de la valeur en capital (hors intérêts courus) et le compte **764 « Revenus des VMP » ou 7621** est **débité** pour le montant des intérêts courus non échus (achetés) ».

# **EXEMPLE-01.**

# **Enoncé et travail à faire.**

Une entreprise acquiert des obligations cotées en Bourse, le **01/11/200N** :

- Valeur nominale : **200 €**.
- Quantité : **10**.
- Cours d'achat :  $90,00 \in (90\% \text{ de la valeur nominale}).$
- Echéance du coupon le **01-04-N+1**.
- Taux d'intérêt annuel (nominal) : **10 %**.
- Taux d'intérêt proportionnel pour les intérêts courus depuis la date de jouissance est donc de : 10 % x 7/12 = **5,83 %**
- Frais d'achat : **50,00 € HT**.

Ces titres acquis par l'intermédiaire d'une banque, sont considérés comme des **valeurs de placement à court terme**.

Remarque : ces titres conservés durablement seraient inscrits au compte 272 Titres immobilisés (droit de créance).

# **TRAVAIL A FAIRE : en utilisant l'annexe ci-dessous :**

• **Annexe : Bordereau de saisie - Journal Unique (à compléter).** 

**1°) Calculer la valeur d'achat des titres au pied du coupon, la fraction d'intérêts courus, la valeur** 

**2°) Comptabiliser cette acquisition.** 

# **Annexe.**

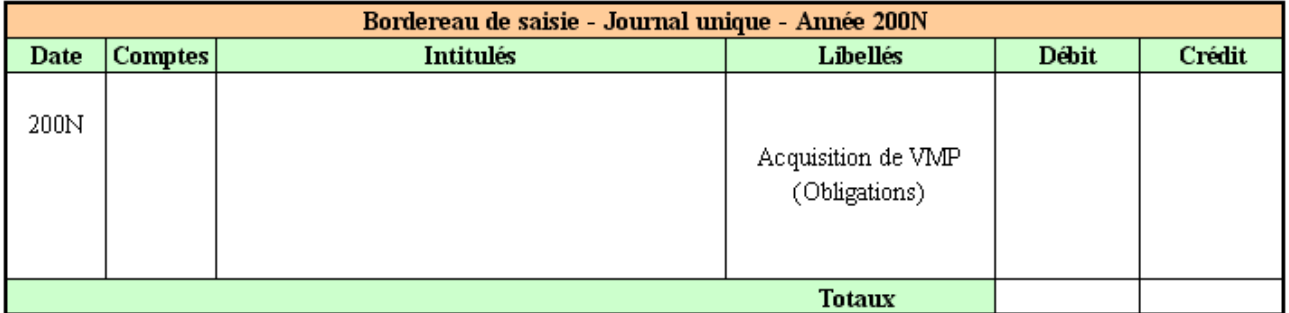

# **Correction.**

# **Travail 1.**

- Valeur d'achat des titres au pied du coupon  $\Rightarrow$  200,00 x 10 x 0,90 = **1 800,00 €**
- Fraction d'intérêts courus => 200,00 x 10 x 10% x 7/12 = **116,67**  $\epsilon$
- Valeur d'achat des titres coupon couru => 1 800,00 + 116,66 = **1 916,67 €**

# **Travail 2.**

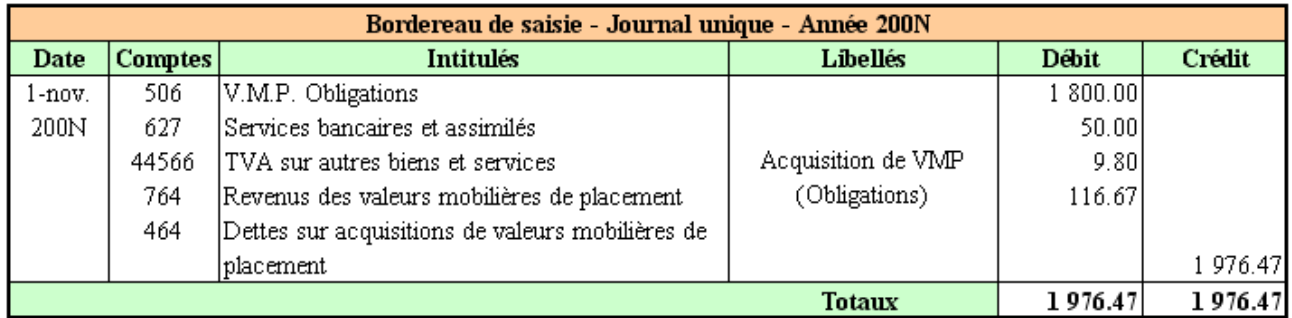

# **Chapitre 3. EVALUATION A L'INVENTAIRE.**

« Les intérêts courus à la date de clôture de l'exercice constituent des produits à recevoir rattachés au compte de valeurs correspondant et portés au débit :

- **27682 pour les titres immobilisés,**
- **5088 pour les VMP,**

par le crédit du compte de revenus :

- **7621 pour les titres immobilisés,**
- **764 pour les VMP.** »

« A la clôture de l'exercice :

Les intérêts courus non échus depuis la date d'échéance du dernier coupon sont à enregistrer en produits financiers par le **débit du compte 5088 (ou 27682) « Intérêts courus »**.

Les éventuelles provisions pour dépréciation des titres doivent être déterminées par comparaison du coût d'acquisition figurant à l'actif du bilan (valeur en capital) et de la valeur boursière en capital du dernier mois, sans prise en compte de la fraction d'intérêts courus et non échus. »

# **EXEMPLE-01 (suite).**

# **Enoncé et travail à faire.**

Les obligations acquises le **01/11/200N**, cotent au cours de **88,00 €** au **31/12/200N**, date de fin d'exercice.

- Valeur d'inventaire des obligations hors intérêts courus : **200,00 x 10 x 0,80 = 1 600,00 €**
- Valeur d'acquisition : **200,00 x 10 x 0,90 = 1 800,00 €**
- Dotation aux provisions pour dépréciation : **1 800,00 1 600,00 = 200,00 €**
- Montant des coupons courus : **200,00 x 10 x 10 % x 2/12 = 33,33 €**

# **TRAVAIL A FAIRE : en utilisant l'annexe ci-dessous :**

• **Annexe : Bordereau de saisie - Journal Unique (à compléter).** 

**Enregistrer les écritures nécessaires (intérêts courus + dépréciation) au 31/12/200N.** 

#### **Annexe.**

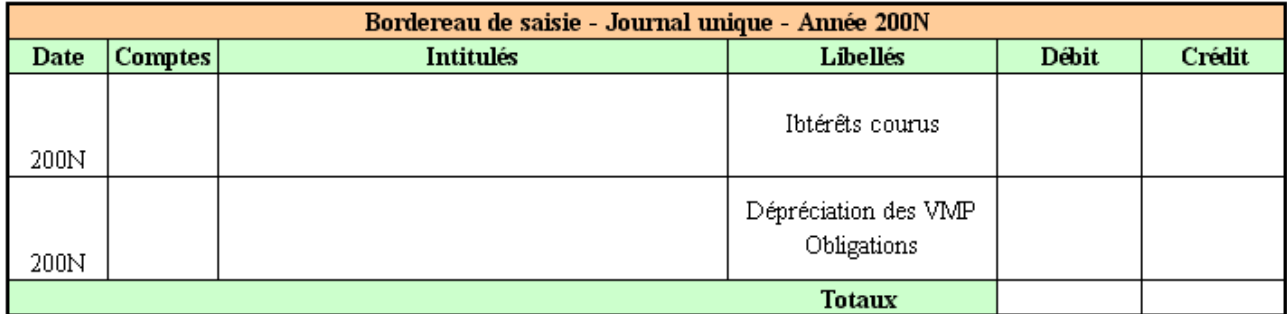

#### **Correction.**

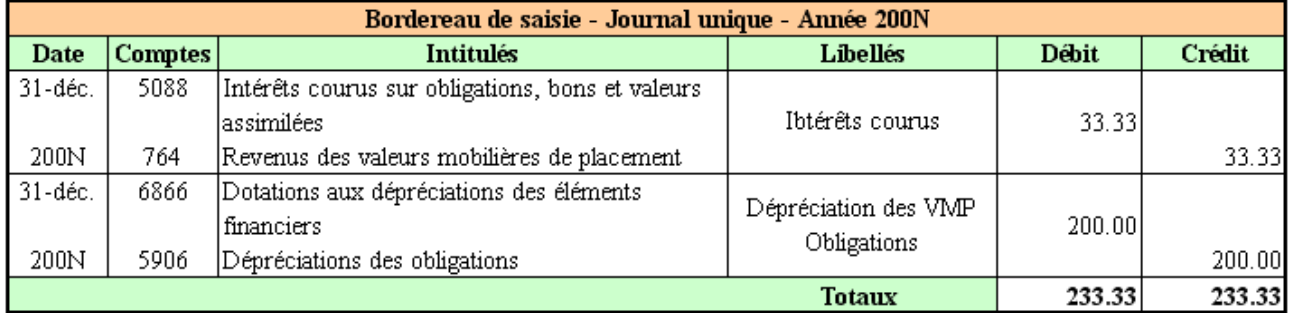

# **Chapitre 4. OUVERTURE DES COMPTES AU 01/01/N+1.**

« Lors de la réouverture des comptes, le **compte 5088 (ou 27682) Intérêts courus** est **crédité**, **pour solde**, par le **débit du compte 764 (ou 7621)** et non lors de chaque encaissement de coupons. »

# **EXEMPLE-01 (suite).**

**Enoncé et travail à faire.** 

**TRAVAIL A FAIRE : en utilisant l'annexe ci-dessous :** 

• **Annexe : Bordereau de saisie - Journal Unique (à compléter).** 

**Enregistrer l'écriture de réouverture des comptes au 01/01/200N+1.** 

**Annexe.** 

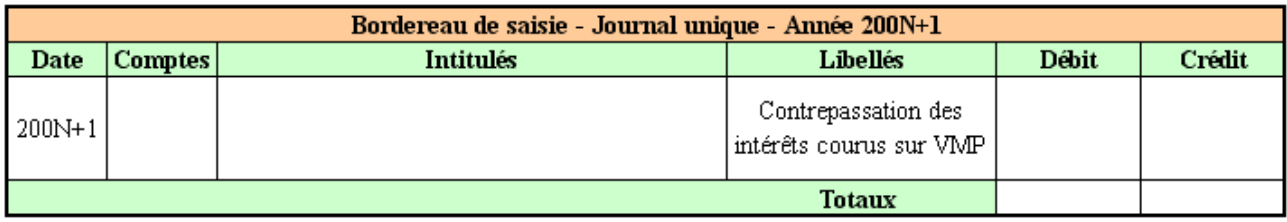

# **Correction.**

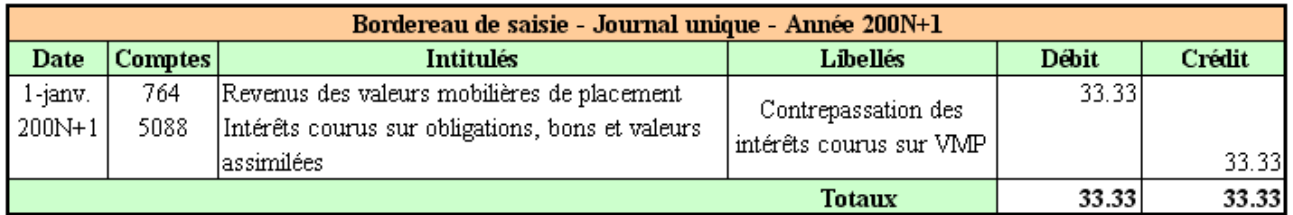

### **Chapitre 5. REVENUS.**

«A la date d'échéance du coupon, le **compte de produits financiers 764 (ou 7621)** est **crédité** du montant du coupon encaissé par le **débit du compte de trésorerie concerné**. »

#### **EXEMPLE-01 (suite).**

# **Enoncé et travail à faire.**

Le **01/04/200N+1**, les intérêts annuels sont encaissés sur le compte en banque.

#### **TRAVAIL A FAIRE : en utilisant l'annexe ci-dessous :**

- **Annexe : Bordereau de saisie Journal Unique (à compléter).**
- **1°) Calculer le montant des intérêts annuels et préciser leur composition.**
- **2°) Comptabiliser cette opération.**

#### **Annexe.**

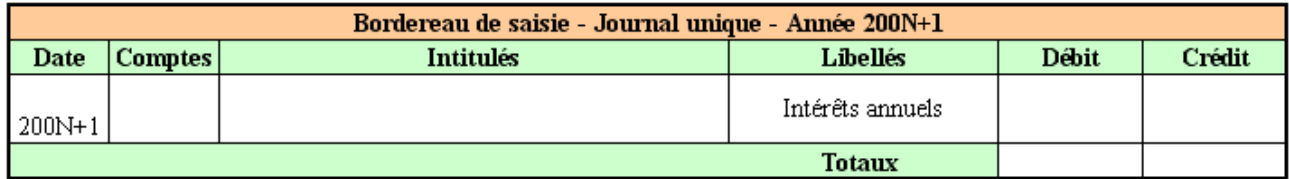

**Correction.** 

# **Travail 1.**

# • **Montant des intérêts annuels :**

200,00 x 10 x 10 % = **200,00 €** 

- **Décomposition du montant des intérêts annuels :**
	- o intérêts courus à l'acquisition : **116,67 €**
	- o intérêts de l'exercice N : **33,33 €**
	- o intérêts de l'exercice N + 1 : **200,00 x 10 x 10 % x 3 / 12 = 50,00 €**

#### **Travail 2.**

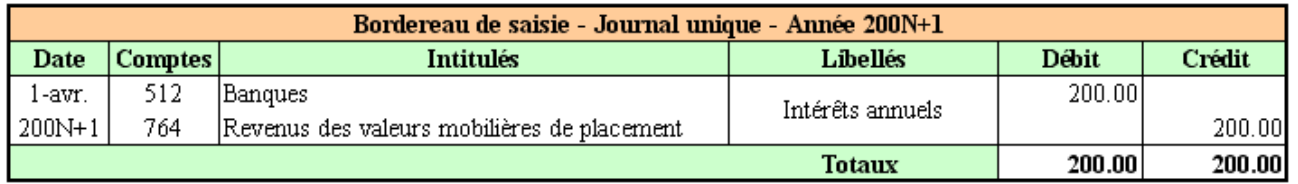

### **Chapitre 6. CESSION.**

« Lors de la cession d'obligations, le résultat de la cession est déterminé par comparaison d'éléments homogènes : les valeurs d'acquisition et de cession sont prises en compte hors fraction d'intérêts courus non échus. »

Remarque fiscale :

« Depuis le 01-01-93, les produits des placements à revenus fixes (obligations, ....) sont imposés selon la règle du couru. Les intérêts sont réputés acquis au jour le jour et imposables au fur et à mesure de leur acquisition. La plus value de cession est calculée en comparant le prix de cession hors intérêts courus et le prix d'acquisition hors intérêts courus.»

#### **EXEMPLE-01 (suite).**

#### **Enoncé et travail à faire.**

Le **01/06/200N+1**, les **10** obligations sont cédées :

- Cours à la cession : **95,00 €**.
- Frais de cession :  $50.00 \in HT$ .

**TRAVAIL A FAIRE : en utilisant l'annexe ci-dessous :** 

• **Annexe : Bordereau de saisie - Journal Unique (à compléter).** 

**1°) Calculer valeur de cession des titres au pied du coupon, la fraction des intérêts courus, la valeur de cession des titres coupon couru et le résultat de la cession hors intérêt.** 

**2°) Comptabiliser cette opération.** 

#### **Annexe.**

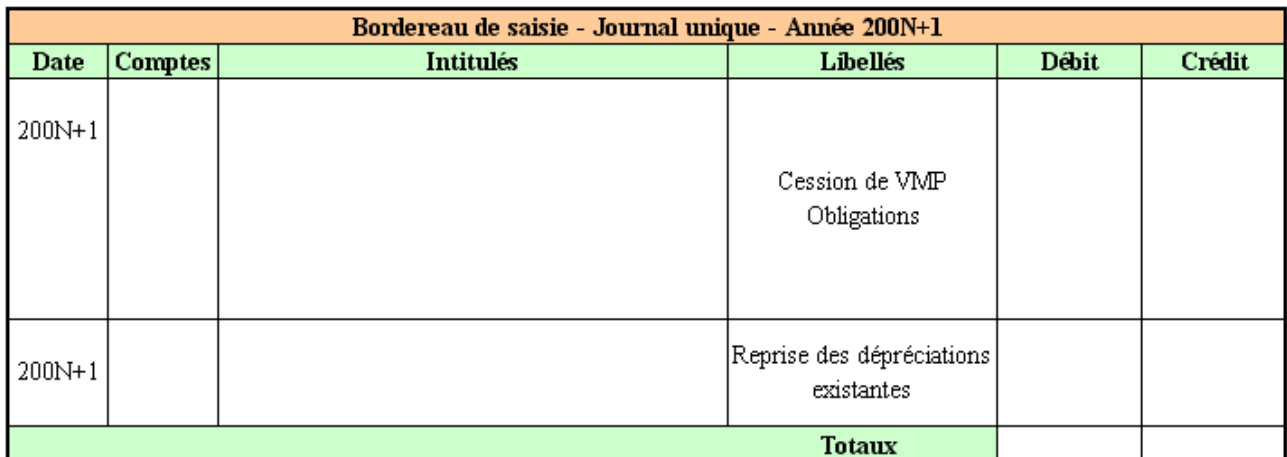

**Correction.** 

**Travail 1.** 

• **Valeur de cession des titres au pied du coupon :** 

200,00 x 10 x 0,95 = **1900,00 €.**

• **Fraction des intérêts courus :**

200,00 x 10 x 10 % x  $5/12 = 83,33 \text{ } \in$ .

# • **Valeur de cession des titres coupon couru :**

 $1900,00 + 83,33 = 1983,33 \in .$ 

# • **Résultat de la cession hors intérêt :**

- o Valeur de cession hors intérêt : **1 900,00** €.
- o Valeur d'acquisition hors intérêt : **1 800,00** €.
- o Produit net : **100,00** €.

# **Travail 2.**

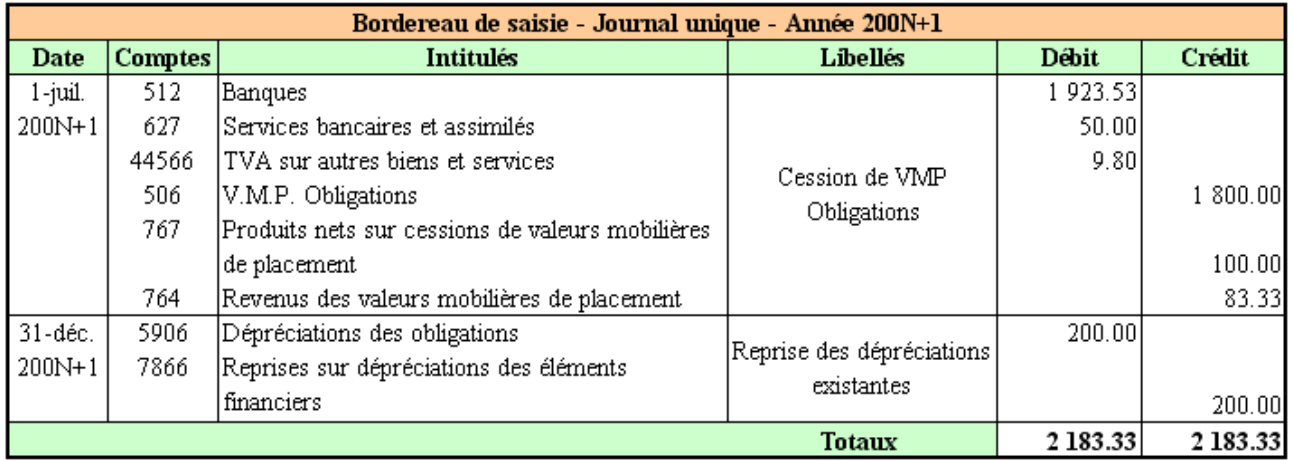

# **Chapitre 7. SOUSCRIPTION DIRECTE D'OBLIGATIONS AUPRES D'UNE SOCIETE AYANT EMIS UN EMPRUNT OBLIGATAIRE.**

# **Principes dans le cas d'un emprunt obligataire à prime :**

« La valeur de remboursement des obligations à prime est différente de leur valeur nominale , la différence constituant :

• soit une **prime d'émission**, si l'obligation a été émise au-dessous du pair, c'est à dire du prix nominal fixé ;

• soit une **prime de remboursement**, si l'obligation, émise au pair, est remboursable pour un montant plus élevé ;

• soit une « **double prime** » lorsqu'il y a cumul de la prime d'émission et de la prime de remboursement. »

# **EXEMPLE-02.**

# **Enoncé et travail à faire.**

Une entreprise souscrit **10 obligations** émises lors de l'emprunt lancé par une société, le **01/07/200N**. L'objectif de l'acquisition est de réaliser un placement.

Caractéristiques des titres :

- valeur nominale d'une obligation : **100,00 €**,
- valeur d'émission (ou de souscription) : **94,00 €**,
- valeur de remboursement : **104,00 €**,
- durée de l'emprunt : **5 ans**,
- taux : **8 %**,
- paiement des intérêts à **terme échu**.

**Remarque :** Les règles concernant les cessions de titres acquis par souscription lors de l'émission d'emprunt s'appliquent ici aussi, que ce soit pour des VMP ou des titres immobilisés.

# **TRAVAIL A FAIRE : en utilisant l'annexe ci-dessous :**

• **Annexe : Bordereau de saisie - Journal Unique (à compléter).** 

**1°) Calculer les montants de la prime d'émission, de la prime de remboursement et de la double prime.** 

**2°) Enregistrer les écritures lors de l'acquisition-souscription, à la date de fin d'exercice, lors de l'encaissement des intérêts et lors du remboursement.** 

# **Annexe.**

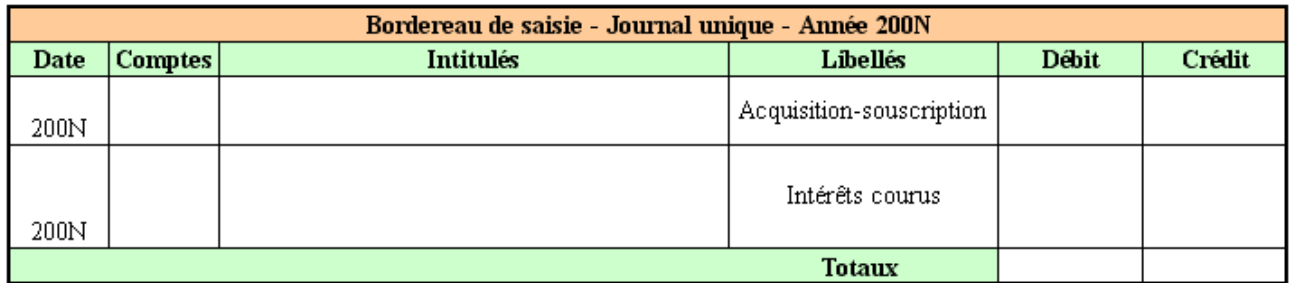

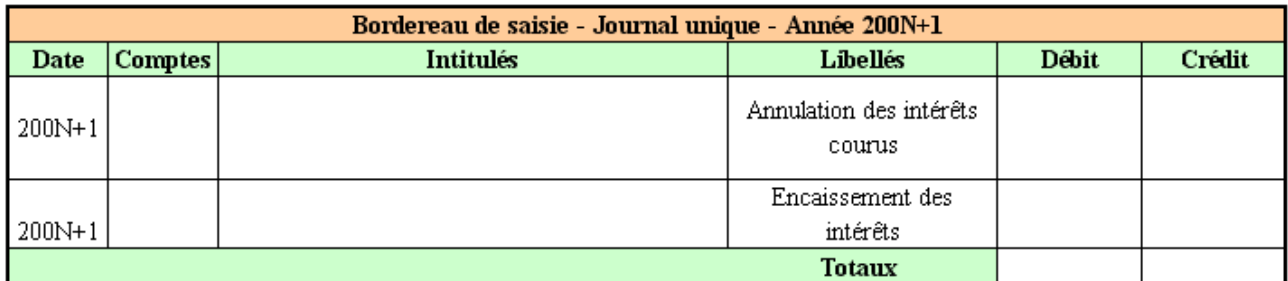

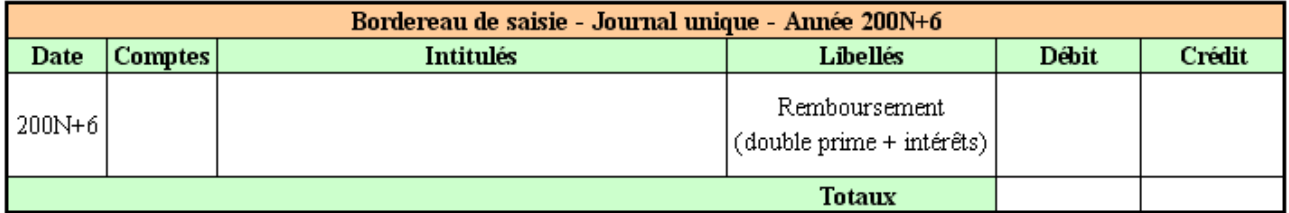

# **Correction.**

# **Travail 1.**

- Montants de la prime d'émission :  $100,00 94,00 = 6,00$   $\epsilon$ .
- Montants de la prime de remboursement :  $104,00 100,00 = 4,00 \in$ .
- Montants de la double prime :  $104,00 94,00 = 10,00$   $\epsilon$ .

# **Travail 2.**

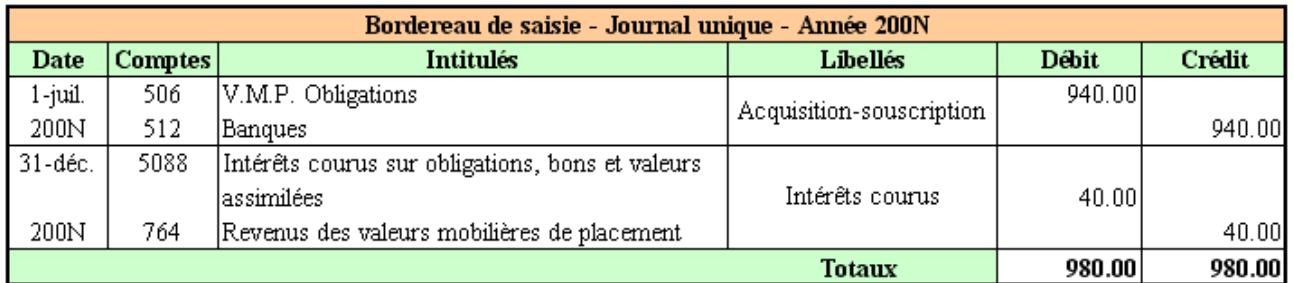

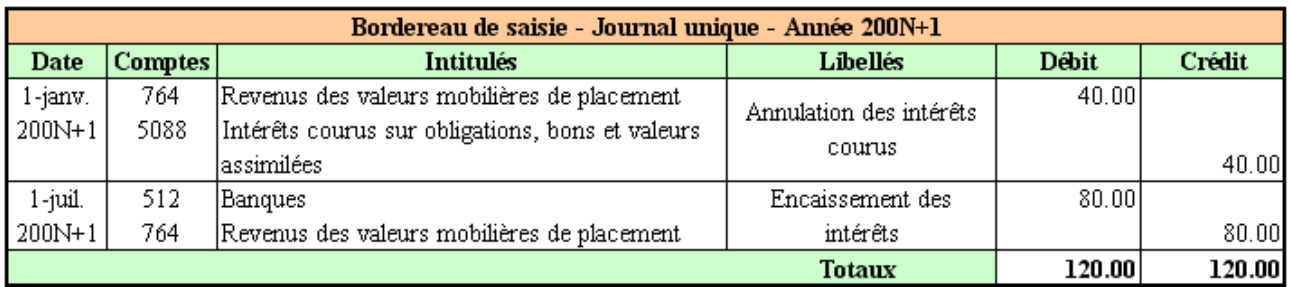

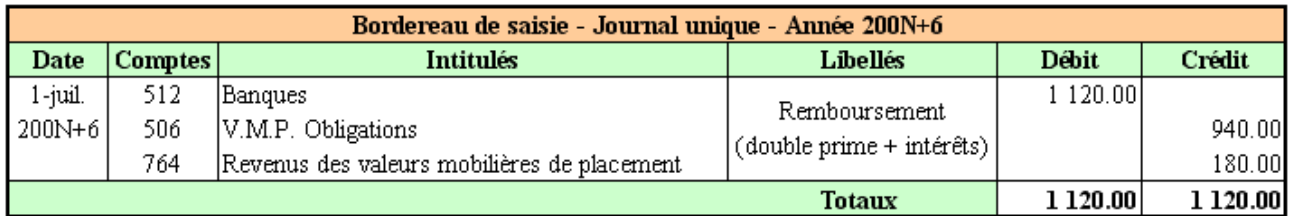

# **Chapitre 8. SYNTHESE.**

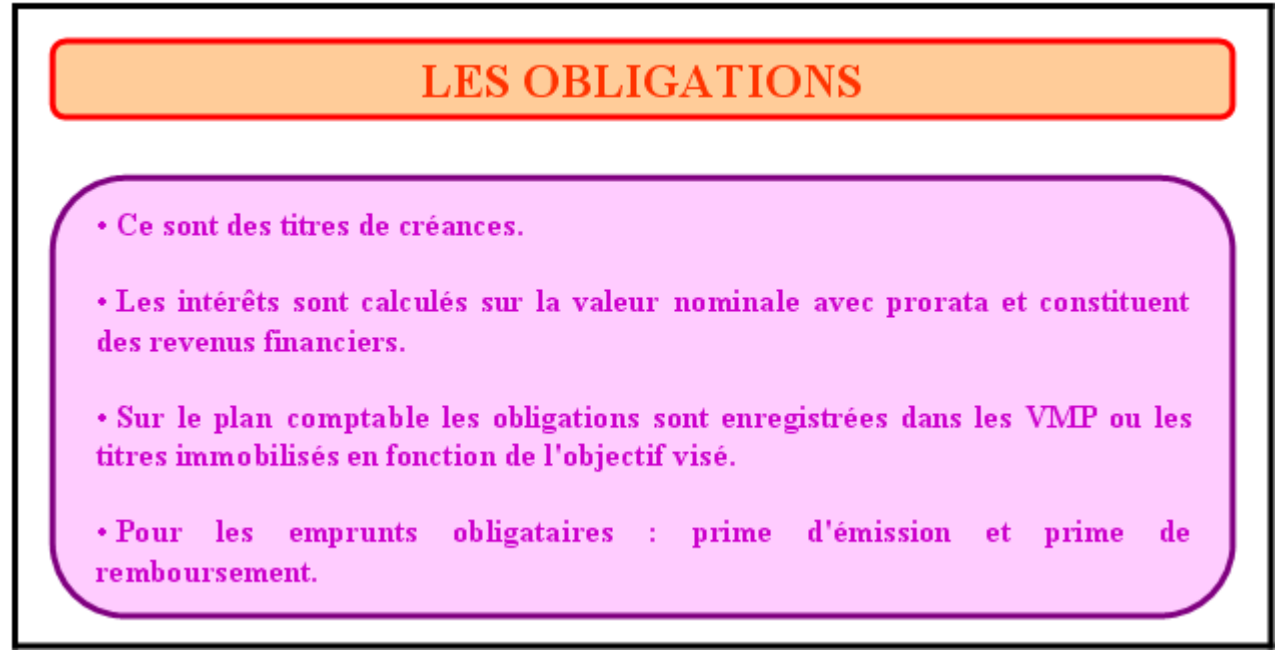